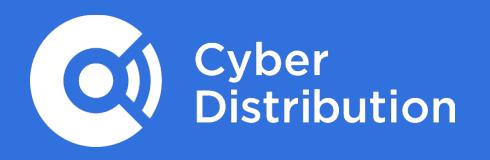

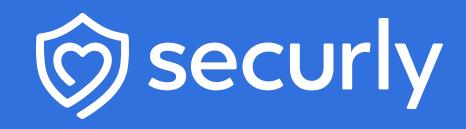

# Securly Cheat Sheet

### How Securly Helps Schools Meet KCSIE Statutory Guidance

#### **Web Filtering**

Web Filter that meets statutory guidance.

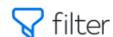

## Internet and Web Access Monitoring

Monitoring filter activity logs and reports.

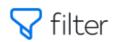

#### **Active Monitoring**

Technology based systems which automatically detect and alert on harmful activity

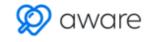

#### Proactive Monitoring

Services where humans monitor alerts and proactively coordinate responses.

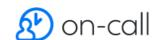

### Physical Monitoring

Physical supervision by monitoring screen activity.

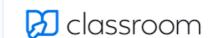

### All Securly products are simple and intuitive cloud solutions designed for use in education by DSLs and SLT

- Supports all devices in all locations
- Simple to configure tune and manage.
- Google and Azure AD authentication
- Complies with KCSIE Guidance
- UK Safer Internet
   Centre 2023 Securly
   Filtering Provider
   Response
- Computeam branded docs

- Delegated administration.
- Intuitive Interface
- Searchable Activity Log
- Customisable Reporting Engine
- Instant Alerts
- 2023 Securly Monitoring Provider response
- Monitors search, social media, email, documents, drives and comments
- At Risk AI, sentiment analysis and NLP
- Bullying, Violence, Self-harm, Suicide, Grief, Nudity.
- Instant Alerts
- Wellness Level Dashboard
- Searchable Activity Log / Customisable reporting engine

- 24/7 student safety team monitors alerts
- Thorough risk assessment
- Response Escalation
- 5 Minute response
- Classroom management
   System
- Microsoft and Chrome Devices
- Google Roster Integration
- See student screens
- View and control tabs
- View browsing history
- Site Lock
- Class summary Reports

### Users and Devices

#### **Any Device Type Any Location**

## Securly is a cloud Filter with three ways of supporting devices

1. DNS Filter

The catch all for onsite filtering.

School Devices BYOD / Guest

2. Browser extensions

For filtering devices anywhere Chrome Microsoft

3. SmartPac

For any other device with a browser, anywhere iOS, Android, MAC

Deploy via Intune, Google Console, or MDM

#### **Any User Type**

#### **Staff and Students on School Owned Devices**

DNS, Extension or SmartPAC
Authenticate to Azure or Google Directory
Group information from Google or Microsoft

#### Guests

DNS Filter

No Authentication. Guest Policy - Strongest Policy

#### BYOD

DNS Filter Authenticate to Google or Azure Self install Digital certificate

#### **School Devices at Home**

Extension or SmartPAC
School and Home Policies
Not behind school IP Address
Time of day

#### Shared devices without authentication

Transparent Authentication / User Injection Login as Trolley1-iPAD3

# **Opening Questions**

- Who is responsible for filtering and monitoring?
- Who is your DSL?
- What filtering and monitoring tools do you use?
- · Why did you choose them
- Is it easy to create and distribute reports?
- Are there any gaps in your filtering and monitoring strategy? (iPads, Chromebooks, take home devices)
- Have you reviewed your filtering and monitoring strategy?
- Can we help

### **Elevator Pitch**

- We work with Securly for Filtering and Monitoring. It is a great solution that we have installed in many schools and trusts.
- Securly has a DFE/KCSIE compliant web filter, and solutions for Internet Activity Monitoring, Active Monitoring and ProActive Monitoring
- Securly makes it really easy for teachers to view student web activity and run reports.
- Securly is a cloud solution and works on all devices, it supports guest and BYOD and works at home as well as in school.
- Securly uses many techniques to reduce false positives in alerts. Securly's AI, Sentiment Analisys, Natural Language Processing and Fuzzy Matching analyse whole sentences to produce and categorise the most reliable student safety alerts. Staff can also tune alerts using Confidence Scores to reduce or increase the number of alerts generated.

# Qualification

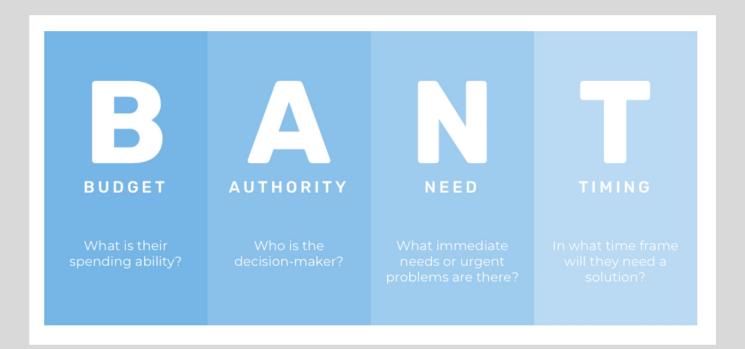

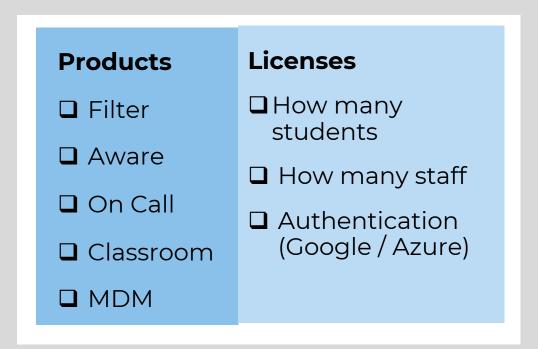

### Resources

### Sales Resources

- <u>Securly KCSIE Compliance</u>
   <u>Documentation and Product</u>
   <u>Literature</u>
- Book a demo with Securly
- Securly Deal Registration Form
- Securly Account Creation Form
- Sales@cyberdistribution.co.uk

### **KCSIE** Resources

- 2023 Securly Filtering Provider Response
- 2023 Securly Monitoring Provider Response
- Guidance on meeting KCSIE Filteringg and Monitoring Standards